#### Lecture 5: Introduction to Assembly

CS 105 February 5, 2020

## Programs

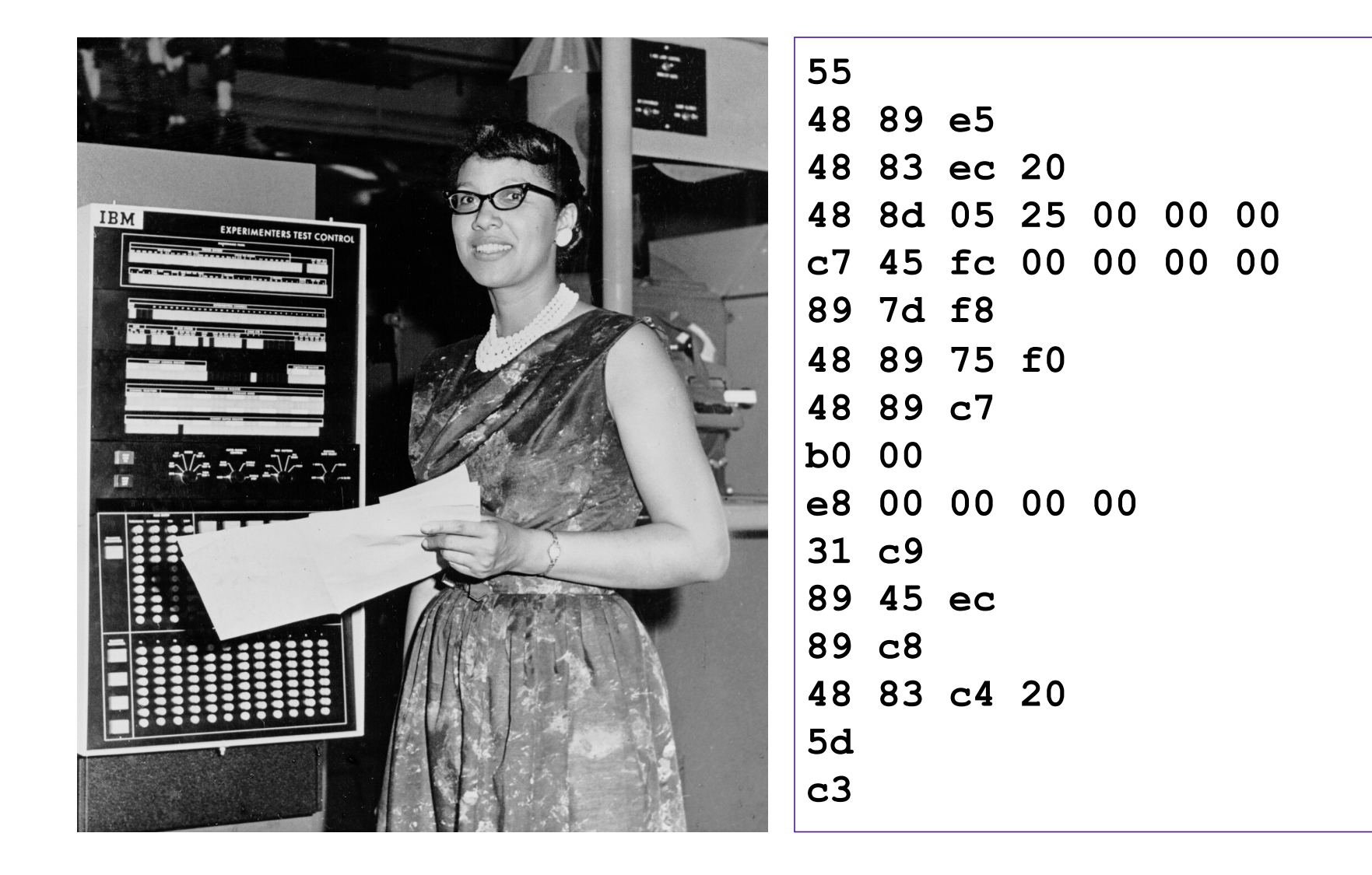

## **Compilation**

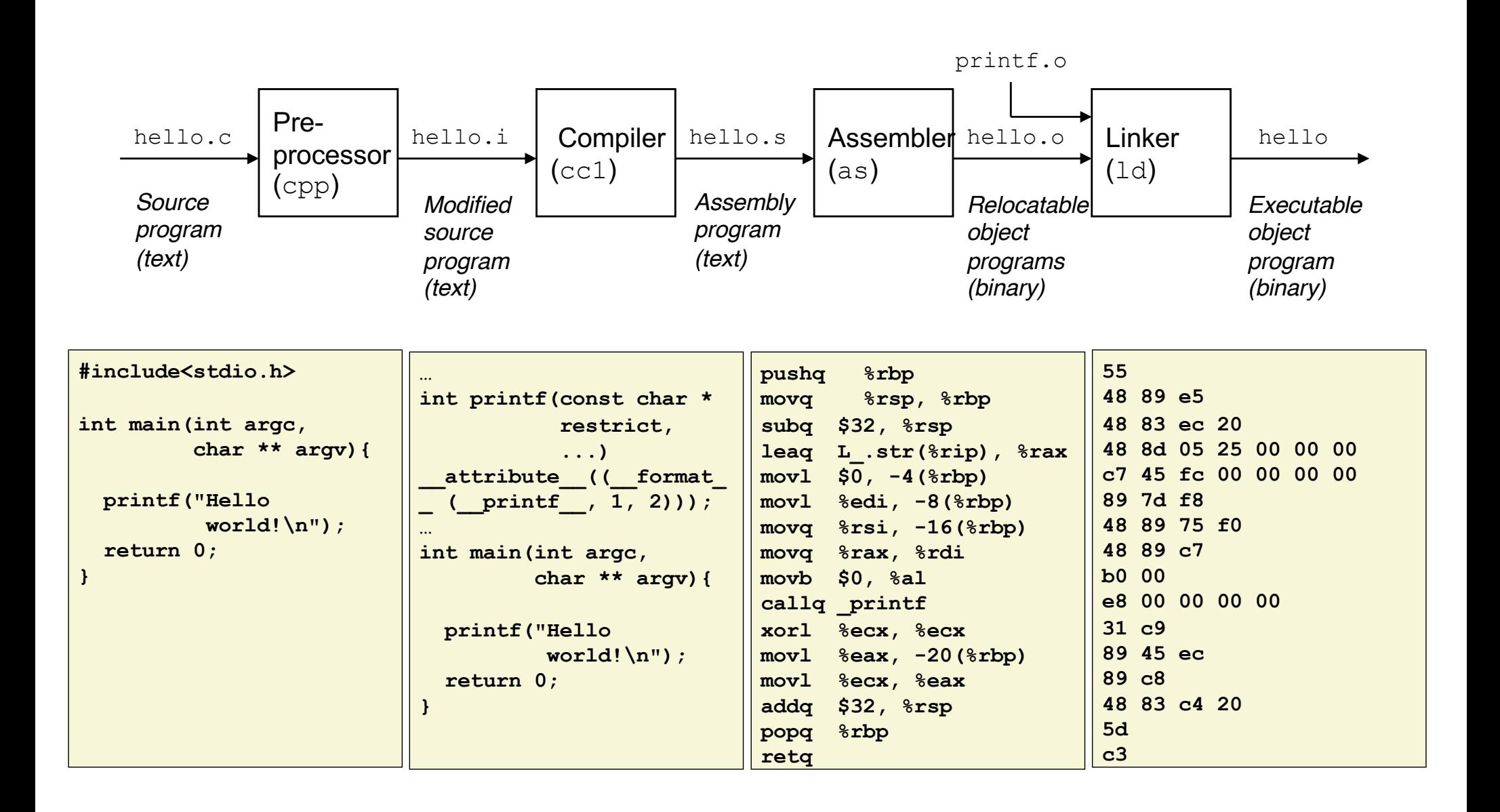

### x86-64 Assembly Language

- Evolutionary design, going back to 8086 in 1978
	- Basis for original IBM Personal Computer, 16-bits
- Intel Pentium 4E (2004): 64 bit instruction set

- High-level languages are translated into x86 instructions and then executed on the CPU
	- Actual instructions are sequences of bytes
	- We give them mnemonic names

## Assembly/Machine Code View

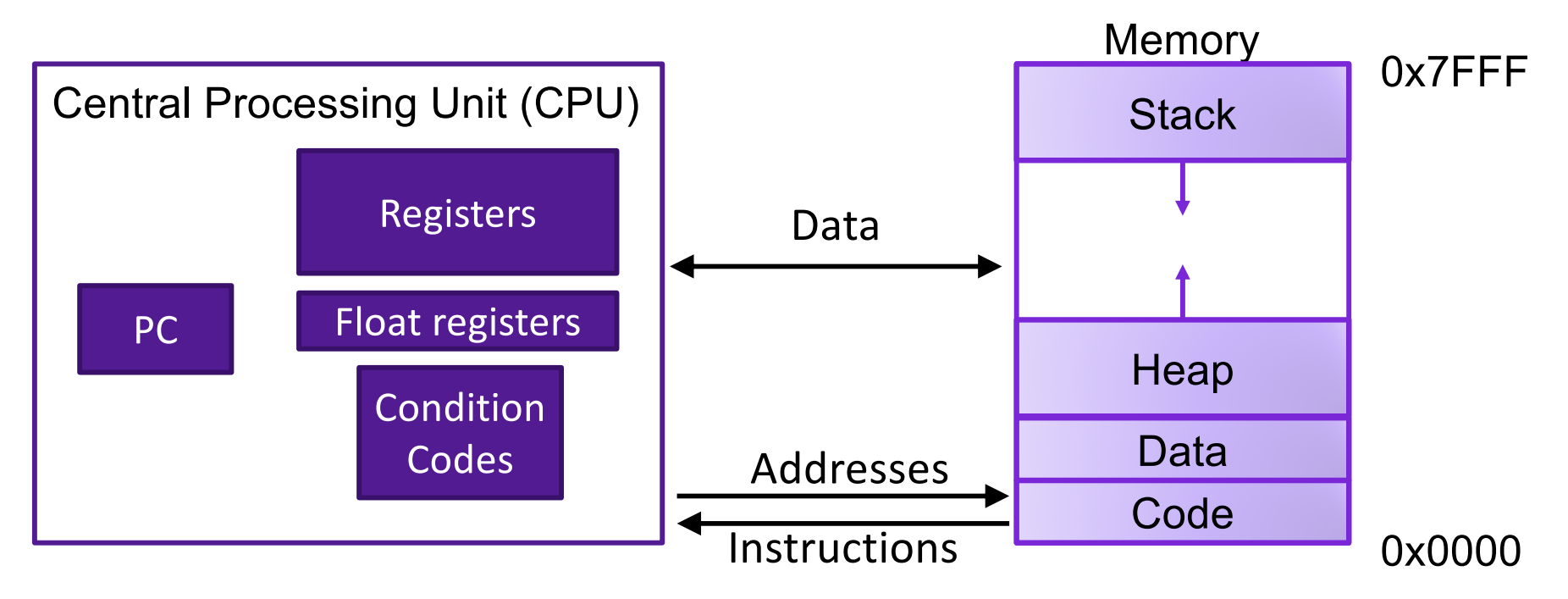

#### Programmer-Visible State

- ▶ PC: Program counter (%rip)
- ▶ Register file: 16 Registers
- ▶ Float registers
- ▶ Condition codes

#### Memory

- } Byte addressable array
- ▶ Code and user data
- ▶ Stack to support procedures

# Program Counter

- Stores the address of the next instruction to execute
- Repeat forever:
	- Fetch instruction at address in PC
	- Execute the instruction
	- Update PC

## Assembly Characteristics: Operations

- Transfer data between memory and register
	- Load data from memory into register
	- Store register data into memory
- Perform arithmetic function on register or memory data
- Transfer control
	- Conditional branches
	- Unconditional jumps to/from procedures

# DATA TRANSFER IN ASSEMBLY

## X86-64 Integer Registers

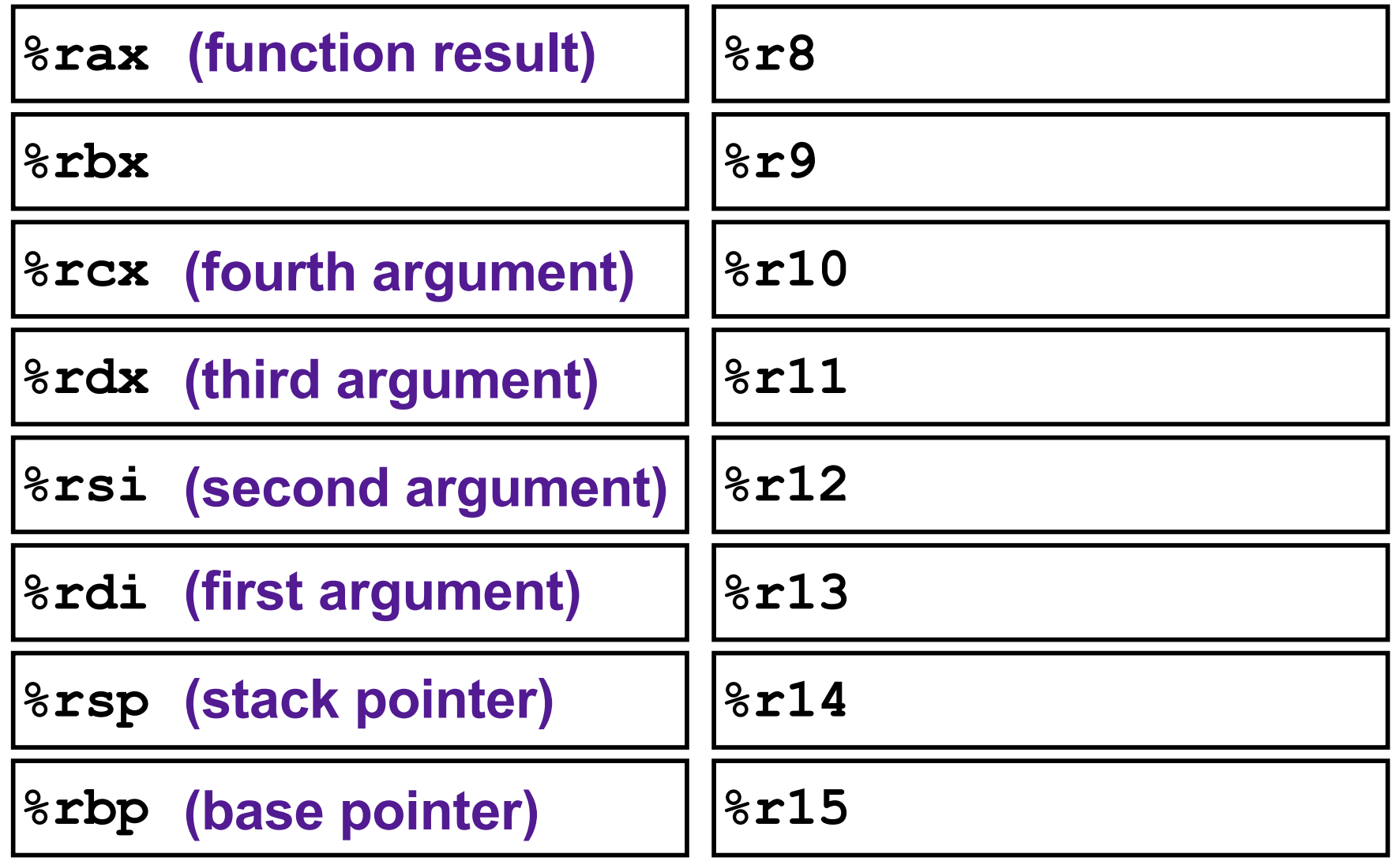

## Data Movement Instructions

• MOV source, dest Moves data source->dest

## **Exercise**

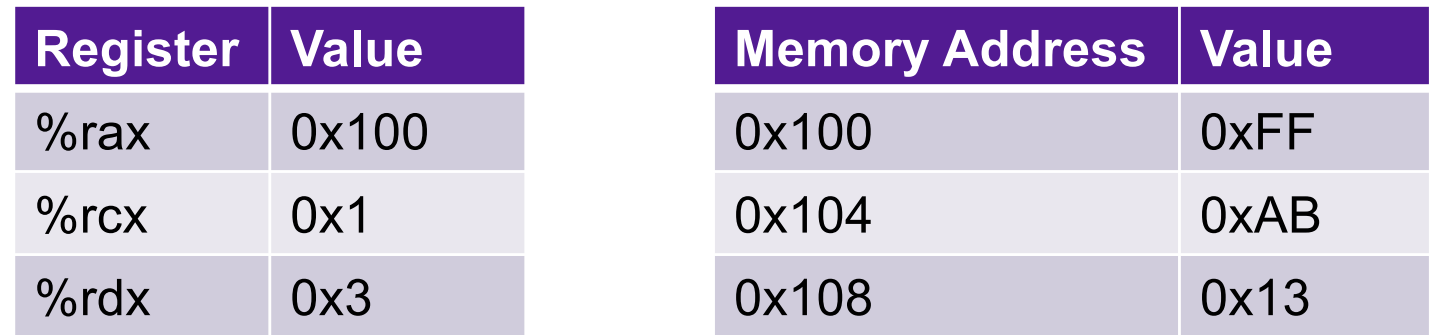

- What are the values of the following operands (assuming register and memory state shown above)?
	- 1. %rax
	- 2. 0x104
	- 3. \$0x108
	- 4. (%rax)
	- 5. 4(%rax)

# Sizes of C Data Types in x86-64

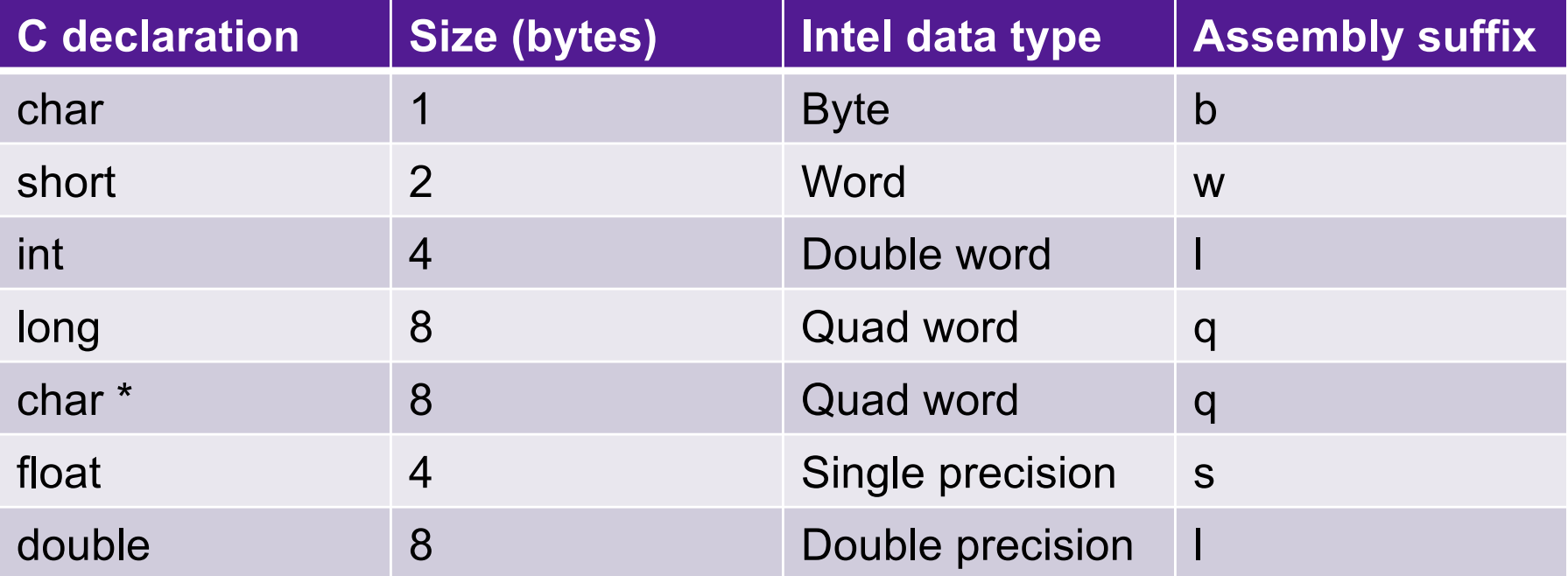

## Data Movement Instructions

- -
	-
	-
	-

• MOV source, dest Move data source->dest • movb Move byte • movw Move word • movl Move double word • movq Move quad word

## X86-64 Integer Registers

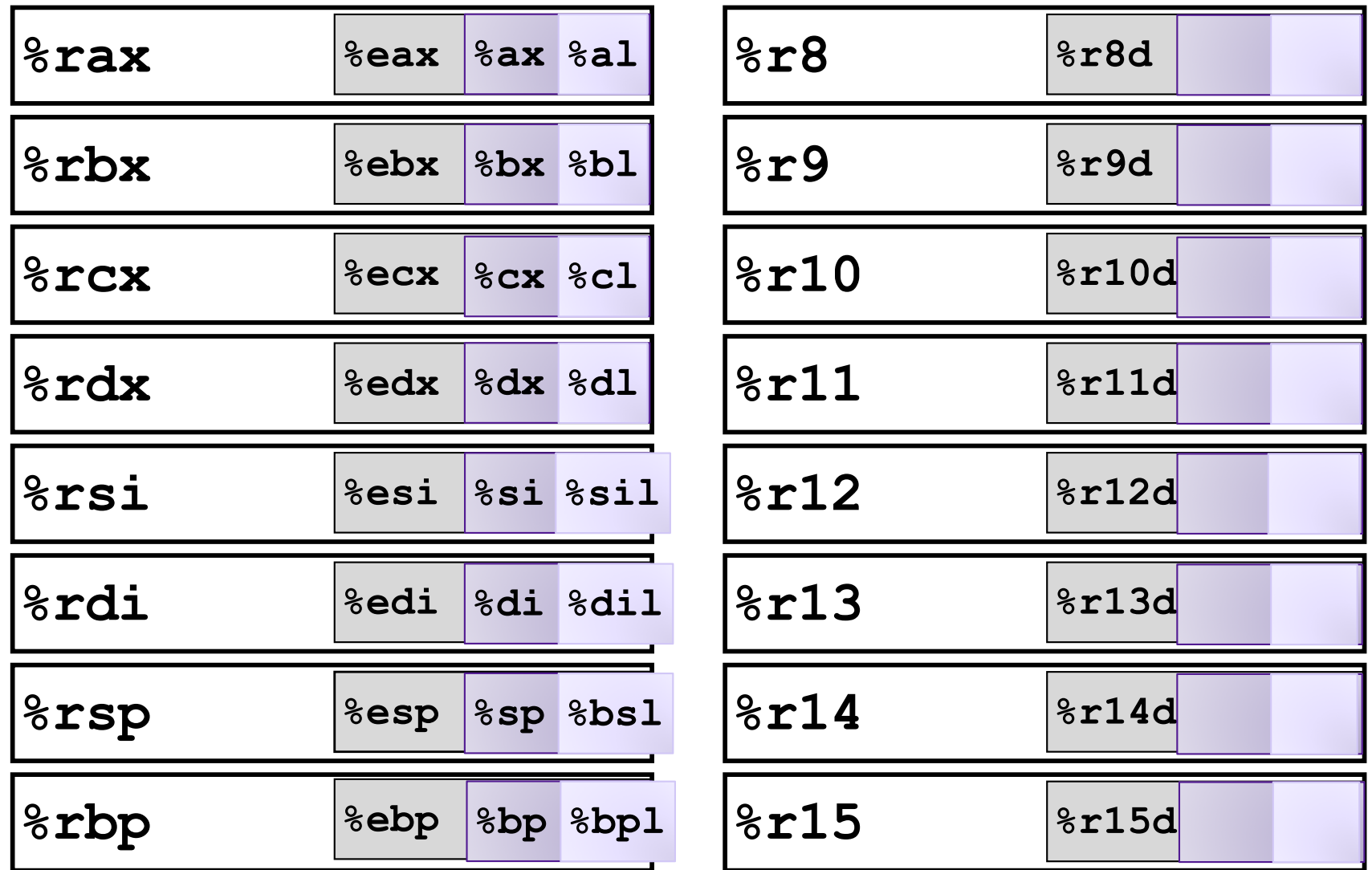

### movq Operand Combinations

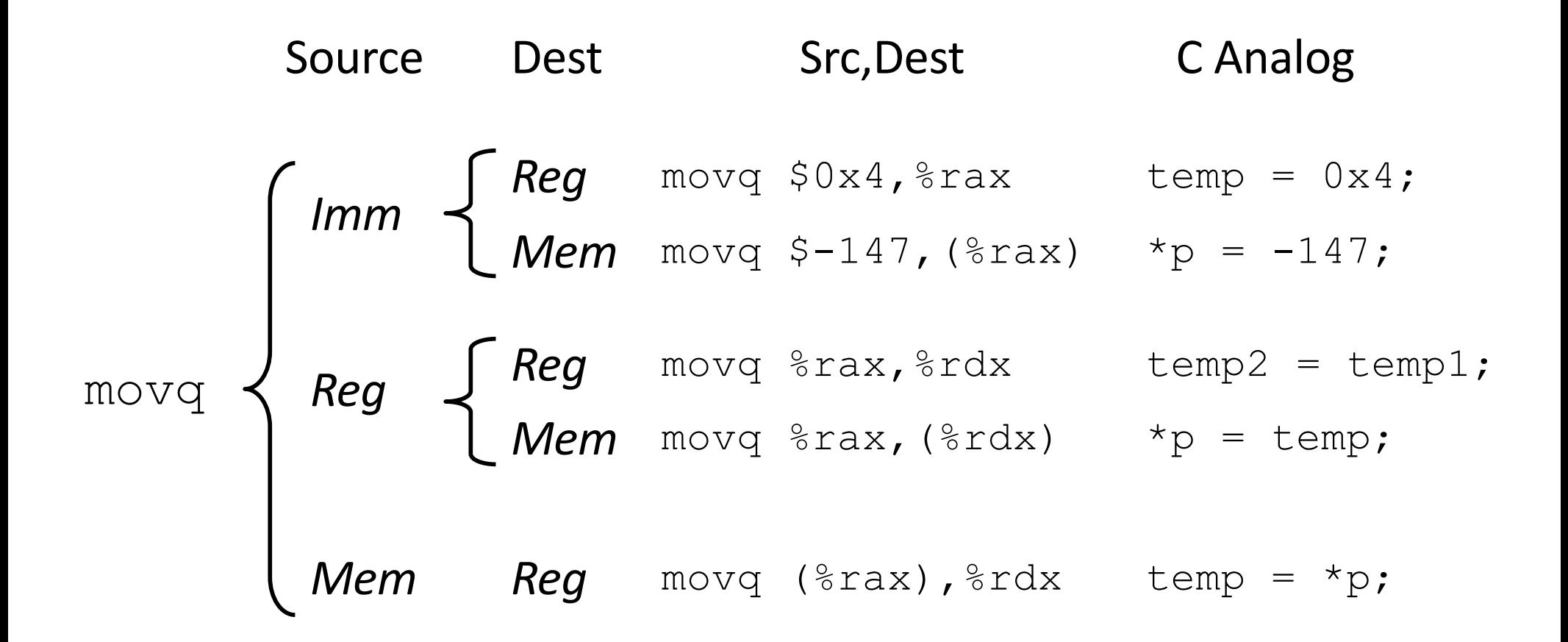

*Cannot do memory-memory transfer with a single instruction*

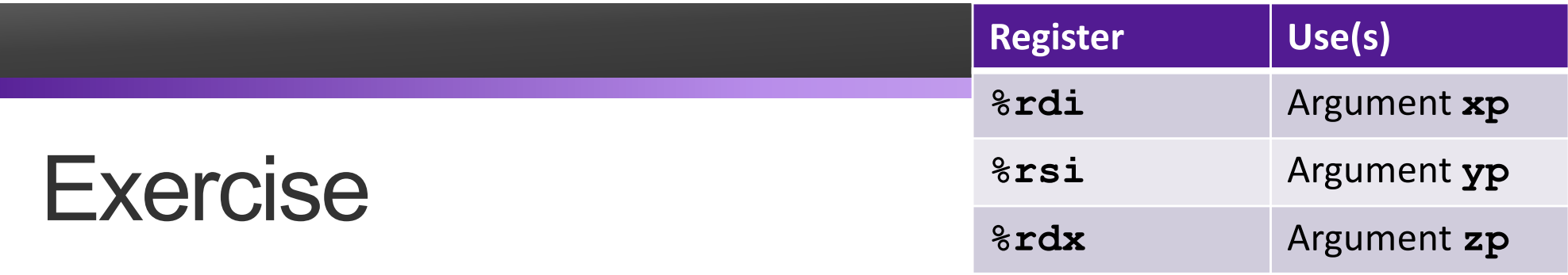

• Write a C function void decode1(long \*xp, long \*yp, long \*zp) that will do the same thing as the following assembly code:

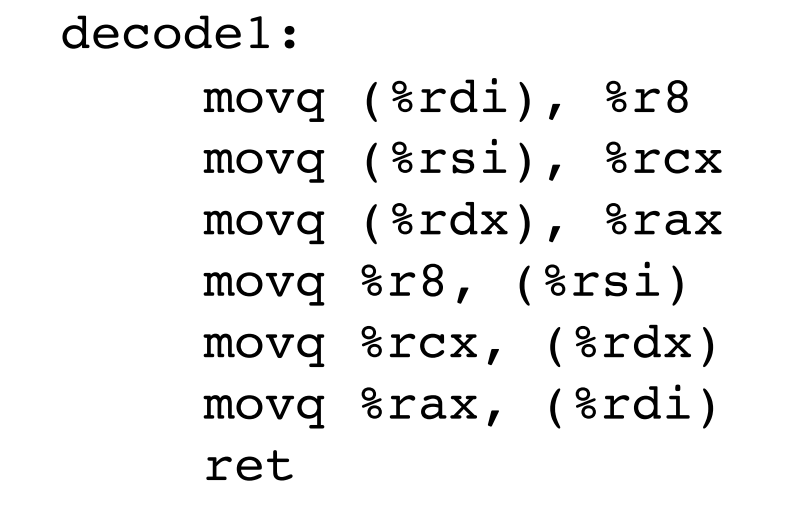

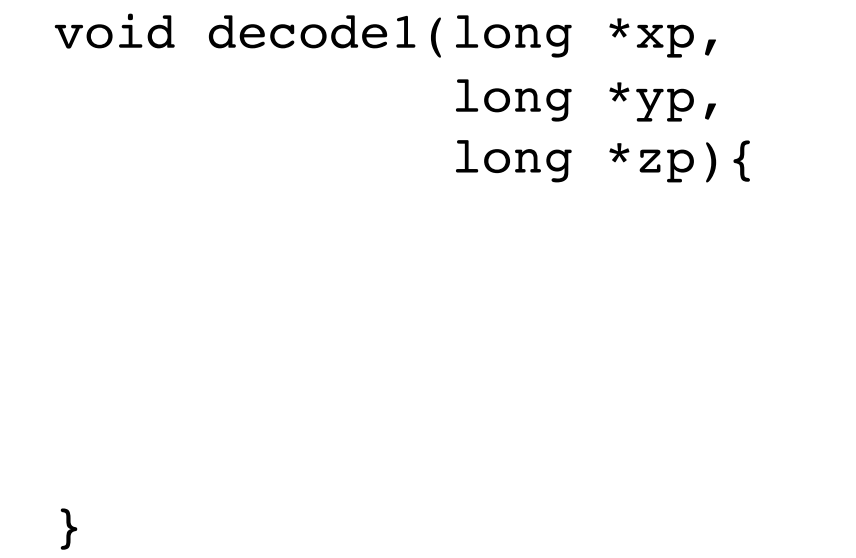

## C is close to Machine Language

![](_page_16_Picture_118.jpeg)

**movq %rax, (%rbx)**

**0x40059e: 48 89 03**

• C Code

- Store value **t** where designated by **dest**
- Assembly
	- Move 8-byte value to memory
		- Quad words in x86-64 parlance
	- Operands:
		- **t:** Register **%rax**

**dest:** Register **%rbx**

- **\*dest:** Memory **M[%rbx]**
- Object Code
	- 3-byte instruction
	- at address **0x40059e**